#### *Photo Imaging The Perfect Compliment With 360 Degree Virtual Panorama Photography In Creating A Strong Web Presence*

Created and Produced by [Ivan Majc](mailto:ivanmajc@gmail.com) and [John Kuzmich, Jr.](mailto:jkuzmich@earthlink.net) Ljubljana, Slovenia and Denver, Colorado, respectively *Family History Expo Conference in Colorado Spring, Colorado (June 1, 2012)*

*Grand Tour of Novo Mesto, Slovenia: [web](http://www.kuzmich2.com/Majc/Grand Tour/Kuzmich.exe) and [local](../../../../../Majc/Grand Tour/Kuzmich.exe)*

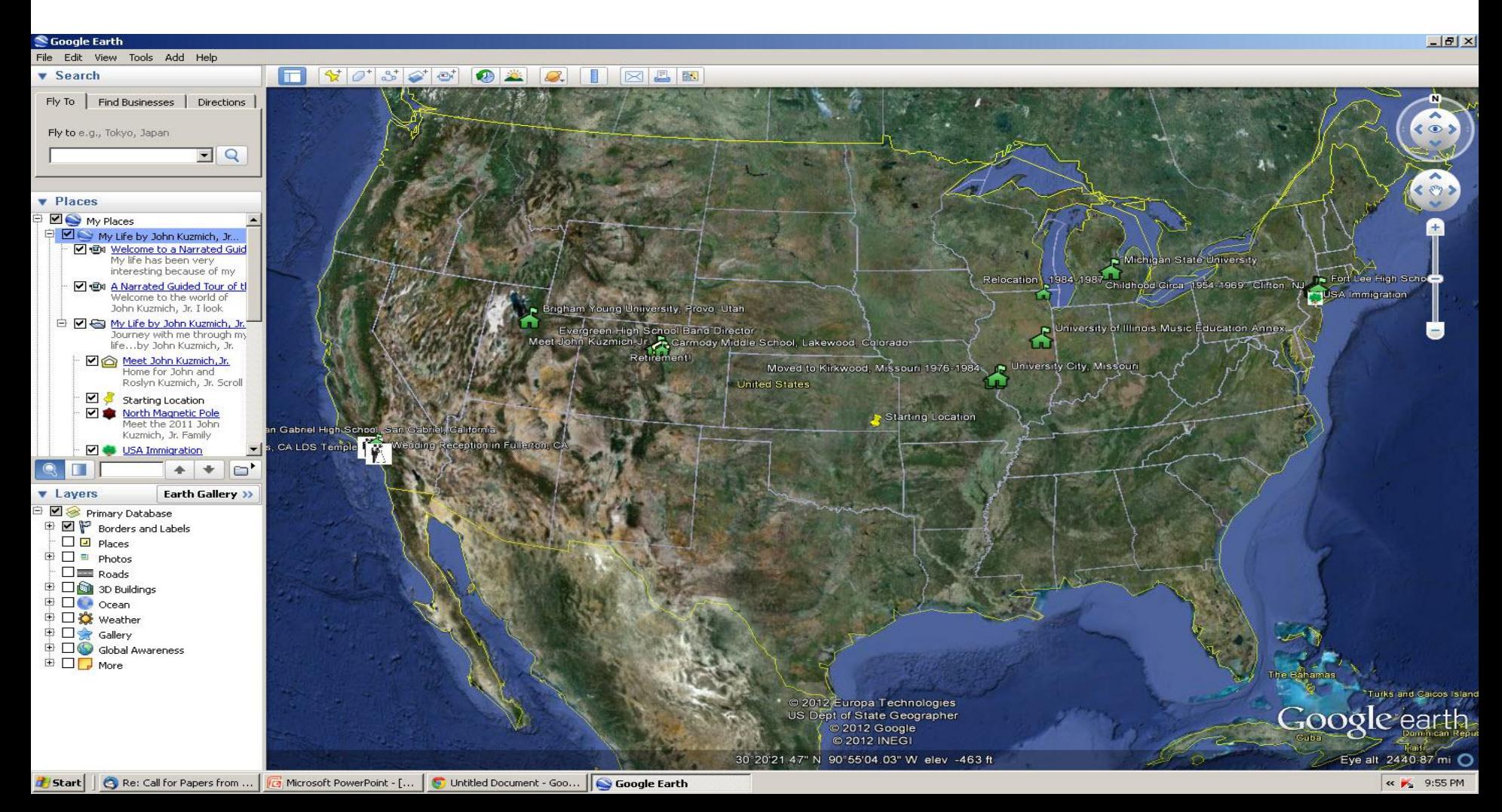

## Google Earth [Example](../../../../../Family History/Lisa Cooke/My Life by John Kuzmich, Jr..kmz)

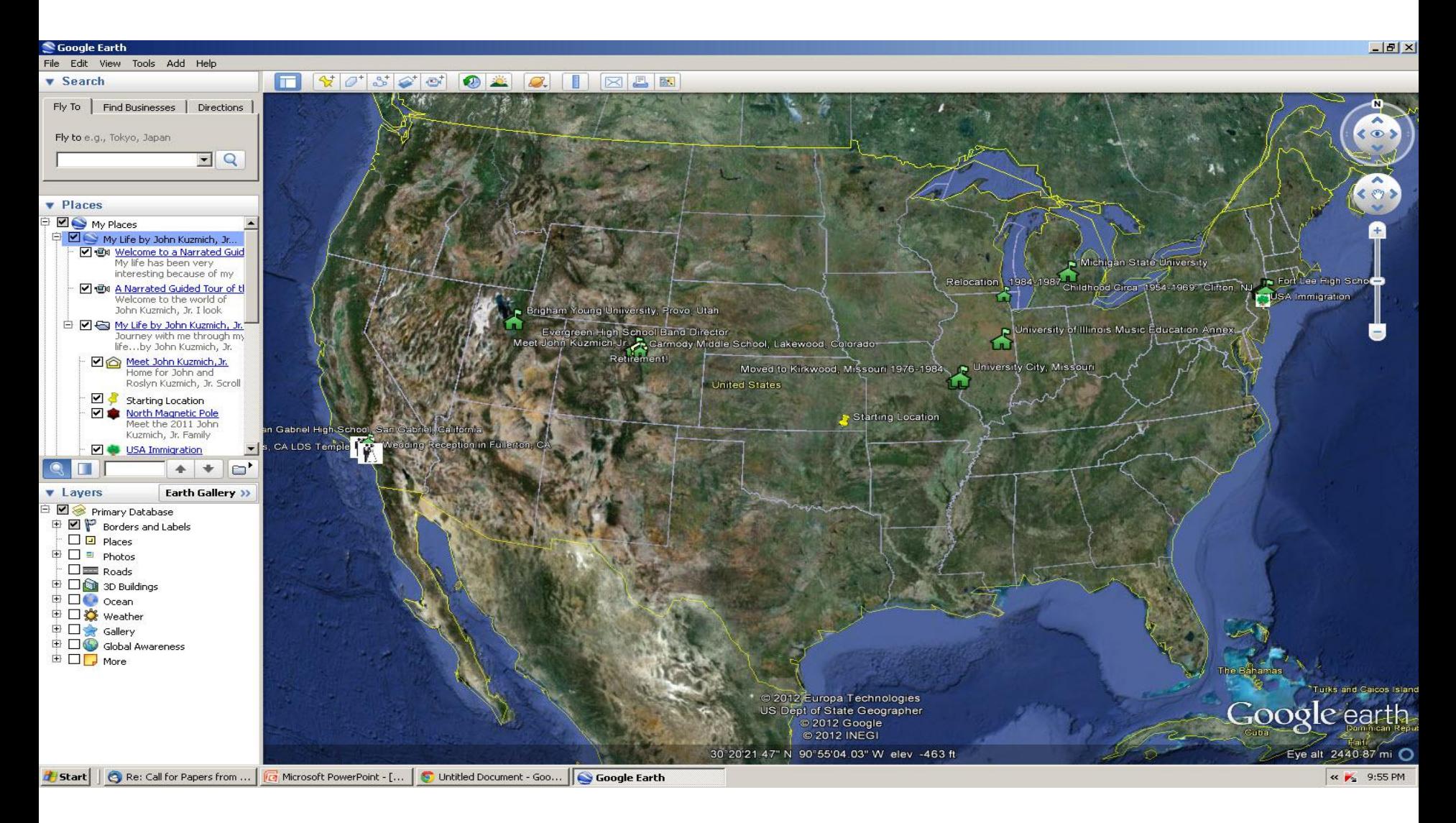

# **GPS is the Foundation Behind digital Mapping Navigation Systems.**

#### • Photo

- My Eastern European Roots: [web](http://www.kuzmich2.com/Majc Dropbox/index.html) & [local](../../../../../Majc Dropbox/index.html)
- <http://www.burger.si/NovoMesto/NovoMesto2.htm>
- [Live demo 1](http://www.jetphotosoft.com/gmap/demo_list.gmap/) (photos with camera headings)
- [Live demo 2](http://www.jetphotosoft.com/gmap/demo_track.gmap/) (photos + tracks)
- With dynamic photo imaging demonstrations from a single photo and interactively linked "live" with a Google map! But also illustrates weak virtual panorama photography to avoid.
- For more info on GPS Locating & Geotagging, go to [http://www.jetphotosoft.com/web/?s=feature\\_gps](http://www.jetphotosoft.com/web/?s=feature_gps) covering GPS technology, camera, automatic logging and camera.
- Download and Use [JetPhoto](http://www.jetphotosoft.com/web/home/) [Studio](http://www.jetphotosoft.com/web/home/) Freely to create your own GPS / geotagging photos.
	- [Free Download](http://www.jetphotosoft.com/web/?s=downloads)

# Geo Caching- page 1

• **Geocaching** is a treasure hunting game where you use a GPS to hide and seek containers with other participants in the activity. **Geocaching**.com is the listing[…](http://www.geocaching.com/) – **[Geocaching](http://www.geocaching.com/)** [-](http://www.geocaching.com/) [The Official Global GPS Cache Hunt](http://www.geocaching.com/) 

# Geo Caching – page

• **Geocaching** is a treasure hunting game where yo[u us](http://www.geocaching.com/membership/default.aspx)e a GPS to **...**

Geocaching is a treasure hunting game when yo[u use a GPS to](http://www.geocaching.com/seek/) **...**

# Geo Caching – page 3

#### • **[History](http://www.geocaching.com/about/history.aspx)**

• **Geocaching** > Getting Started with**Geocaching** > The [History of](http://www.geocaching.com/faq/) **...**

#### • **Geocaching 101**

- [Welcome to the](http://www.geocaching.com/iphone/) **geocaching**com[mun](http://www.geocaching.com/iphone/)ity! If you still have **...** • **Geocaching > Groundspeak's ...**
- **[G](https://www.google.com/search?hl=en&rlz=1G1GGLQ_ENUS296&q=+site:geocaching.com+Geocaching&sa=X&ei=htlFT-2cJIbHtgeQoLiACA&ved=0CHcQrAM)eocaching** is a high-tech treasure hunting game played **...**

#### • **[More results from geocaching.com](https://www.google.com/search?hl=en&rlz=1G1GGLQ_ENUS296&q=+site:geocaching.com+Geocaching&sa=X&ei=htlFT-2cJIbHtgeQoLiACA&ved=0CHcQrAM) [»](https://www.google.com/search?hl=en&rlz=1G1GGLQ_ENUS296&q=+site:geocaching.com+Geocaching&sa=X&ei=htlFT-2cJIbHtgeQoLiACA&ved=0CHcQrAM)**

### **Photo Imaging With GPS Locating & Geotagging**

- Photo imaging/Virtual Panorama technology can create CD-slideshows and post interactive photos with web site GPS accuracy, showing locations for photos taken with pertinent notes. When digital photos are combined with time-synchronized GPS tracks, photos can be linked with Google Earth Maps and cemeteries for powerful family history web-presence displays.
- What is geotagging? [http://www.eye.fi/how-it-](http://www.eye.fi/how-it-works/features/geotagging)

## Examples - 1

• Grand 360 Degree Virtual Panorama [Tour](http://www.kuzmich2.com/Majc/Big Show/applet/Tour/Kuzmich.exe) [\(local\)](../../../../../Majc/Grand Tour/Kuzmich.exe) of my Slovenian Roots.

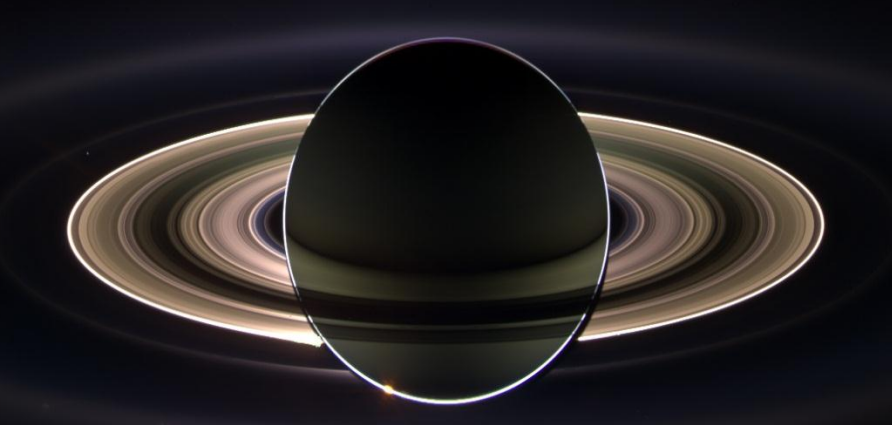

• For a free Download-40MB), click [here](http://www.kuzmich2.com/Majc/Big Show/applet/Tour/Kuzmich.exe)

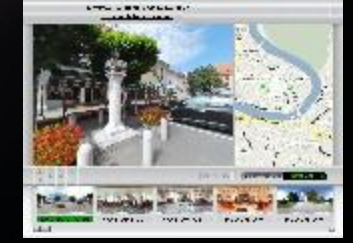

• [http://www.kuzmich2.com/Majc/Big%20Show/applet/big%20show2.html](http://www.kuzmich2.com/Majc/Big Show/applet/big show2.html)

## Examples - 2

Stopice Cemetery novo Mesto, Slovenia

Stopice Cemetery in [PDF](http://www.kuzmich2.com/Majc/Big Show/applet/Stopice cemetery map and names.pdf) ([local\)](../../../../../Majc/Stopice cemetery map and names lower resolution.pdf/Stopice cemetery.pdf) with every grave stone was photographed and indexed in this photo which is great for quick identification via photo imaging technology). On slides 3 and 4, click on the names that are enclosed in a box and the grave stone photo instantly appears. This .PDF is a 44 MB file that will take some time to open depending on your Internet connection speed But very much worth the while as it is a spectacular presentation of how photo imaging technology can be used for genealogy even when thousands of miles away on a different continent.

## Examples - 3

- John Kuzmich, Jr Life Story bridging four continents with
	- Career
	- Family History
	- Educatio[n](../../../Family History/Lisa Cooke/Eastern European Roots  Overview.kmz)
	- Localities
- [Eastern European Roots Overview](../../../../../Family History/Lisa Cooke/Eastern European Roots  Overview.kmz)
- [My Life by John Kuzmich, Jr.](../../../../../Family History/Lisa Cooke/My Life by John Kuzmich, Jr..kmz)

# [JetPhoto Studio](http://www.jetphotosoft.com/web/home/)

DEMO 1: [Google Map Gallery \(Photos + Videos\)](http://www.jetphotosoft.com/gmap/demo_jpstudio5.gmap/)

#### JetPhoto Studio

#### • **Features**

Organizing: photos in albums Calendar & Map: manage photos Geotagging with GPS Create Flash & Web Galleries with photos Publish Web Albums  $0.000$ Publish Videos

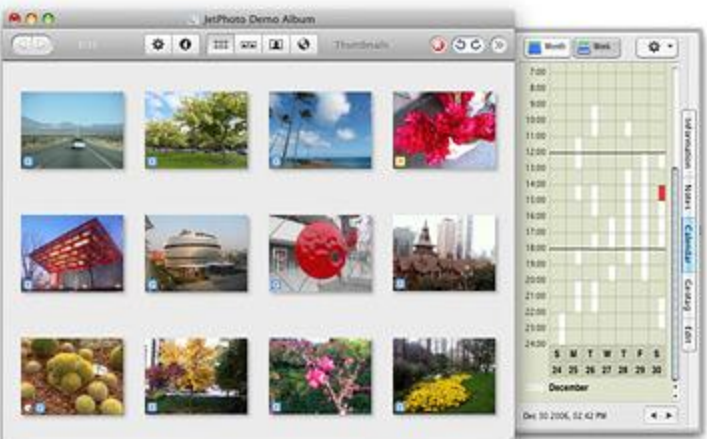

### What we could do with JetPhoto?

 $\mathbf{E}$ Make Flash Movie (single SWF) Make Lightbox Web Gallery 51 Make Google Map Web Gallery  $\bullet$ Make Phone Wallpaper 月 WebSync - publish albums to web serve  $\bigcirc$ Manage a JetPhoto Server  $\odot$ Make Flash Gallery  $\overline{\mathbf{o}}$ Make CoverFlow Web Gallery  $\sum$ O Encode Web Video (played in both Flash and iOS) Slide Show (full-screen or dual-screen)  $E$ WebReady - batch resize and watermark  $\mathscr{L}$ flickr<br> $\left\{\begin{matrix} \uparrow \\ \uparrow \end{matrix}\right\}$ Upload to Flickr

# Google Earth

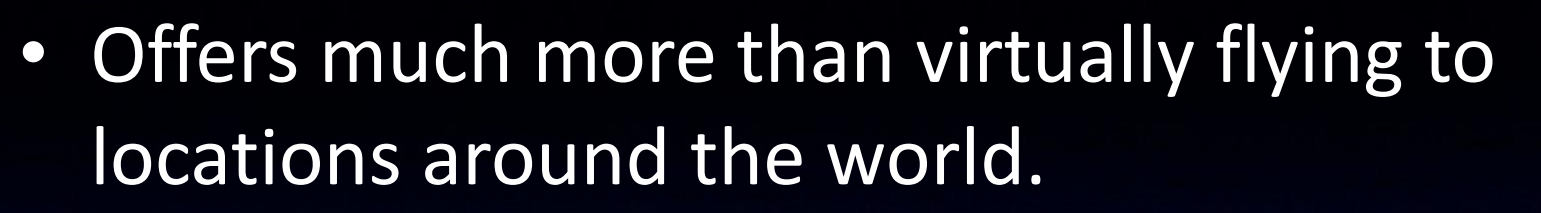

- It has the power to document your ancestors' lives in a multi-media fashion.
- It lends itself very well to collaboration with other researchers
- In sharing your family history with your loved ones.
- It offers a 360-degree, 3-dimensional way to view your ancestors' world.

- Geography and genealogy go hand in-hand.
	- Land formations
	- Boundaries
	- Jurisdictions
	- Distances
- Can display important decisions
- Where records are created and stored
- The path chosen for migration
- Locations selected for settlement
- Division of farms and prperty in probate

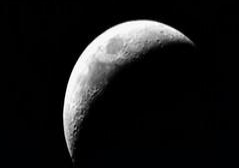

- Placemarks: for organizing, naming and sharing
- Plot
	- An ancestor's home
	- Villages
	- Arms
	- Homesteads
	- Businesses
	- Landscapes
	- Cemeteries
	- Places of Workshop

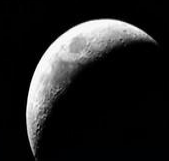

- Great a Closer Look
- View Your Ancestor's Home with Street View
- Organize multi-media materials into separate folders.
- Can create a narrated guide tour
- Easily to e-mail guide tours

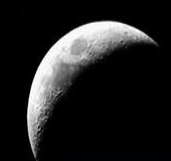

- Historical imagery
	- It allows users to go back in time and study earlier stages of a location.
	- You can view your ancestor's neighborhoods
	- Home towns and other relevant places to see how they've changed over time.
		- Aerial and satellite photographs
		- Create own custom historic map overlay
	- [Example](../../../../../Family History/Lisa Cooke/Eastern European Roots  Overview.kmz) of my eastern European genealogy.

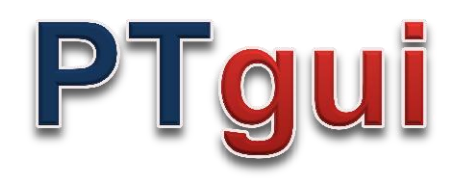

#### **Create high quality panoramic images**

- PTGui can stitch multiple rows of images
- Create 360 degree cylindrical panoramas, 'flat' partial panoramas and even [spherical 360x180 degree panoramas](http://www.ptgui.com/gallery/)
- No need to keep the camera level: PTGui **can** stitch rotated and tilted images
- Virtually unlimited output size: create Gigapixel panoramas from hundreds of images!
- [Layered output](http://www.ptgui.com/examples/postprocessing/) allows full control over the final stitched result
- PTGui stitches most panoramas fully automatically, but at the same time provides full manual control over every single parameter. This enables stitching of 'difficult' scenes, where other programs fail.
- Full 16 bit workflow for best image quality
- [all features...](http://www.ptgui.com/features.html)

#### **Several pictures become …**

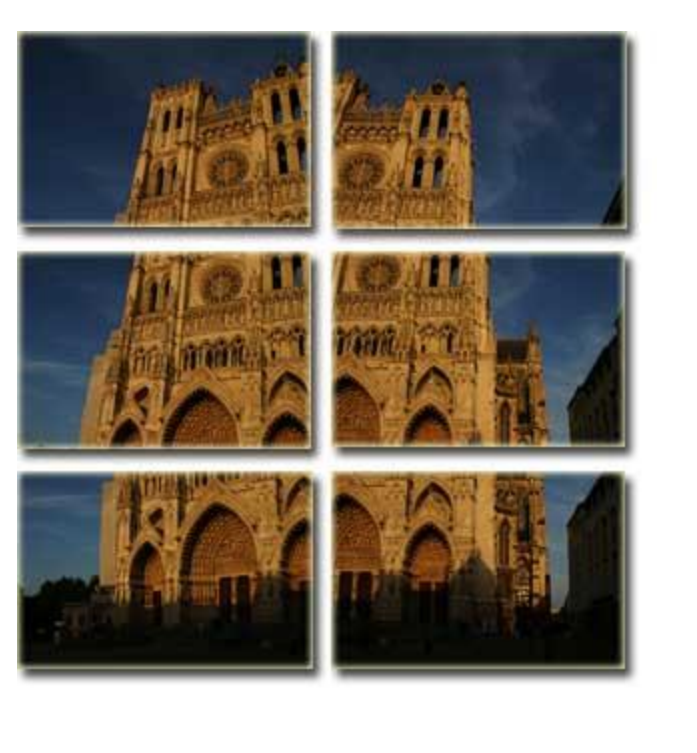

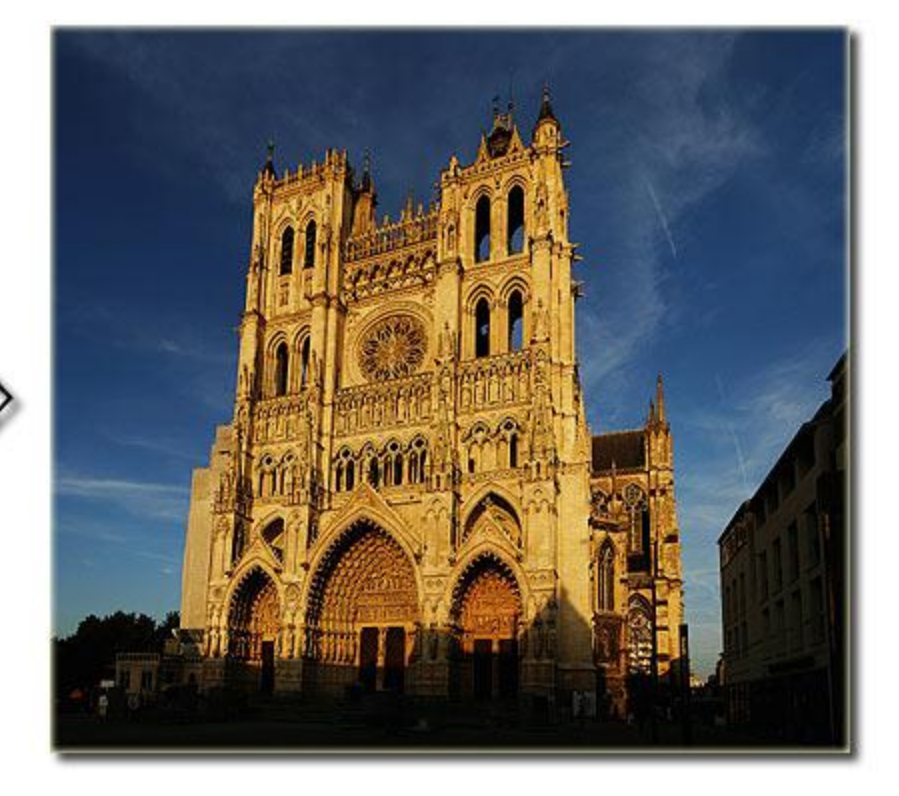

**… just one big picture**

# Resources on Virtual Panorama Equipment

- [URL](http://www.kuzmich2.com/Majc/Virtual_Panorama_Equipment.html) for a breakdown of good resources for virtual panorama cameras, software, and tripods at:
- Genealogy software product that incorporates geotagging technology is [Heritage Collector Pro](http://heritagecollector.com/Basic/Basic Intro.htm) with [GPS maps](http://heritagecollector.com/Tour/GPS.htm).
- [The Genealogists Google Toolbox b](http://genealogygems.tv/)y Lisa Louise Cooke at
- [JetPhoto Studio:](http://www.jetphotosoft.com/web/home/)
- [PTGui](http://www.ptgui.com/)**:** A tool that supports the panorama creation process from the beginning to the final stitched panorama.
- [Pano2VR](http://gardengnomesoftware.com/pano2vr.php): The HTML5 output format allows you to create VR panoramas for use with mobile devices, like the iPhone, which do not support Adobe Flash, HTML and/or SWF format.

## Eastern Genealogy Roots!

#### [Click here](../../../Family History/Lisa Cooke/Eastern European Roots  Overview.kmz) or [Local](../../../../../Family History/Lisa Cooke/KMZ/My Life by John Kuzmich, Jr..kmz)

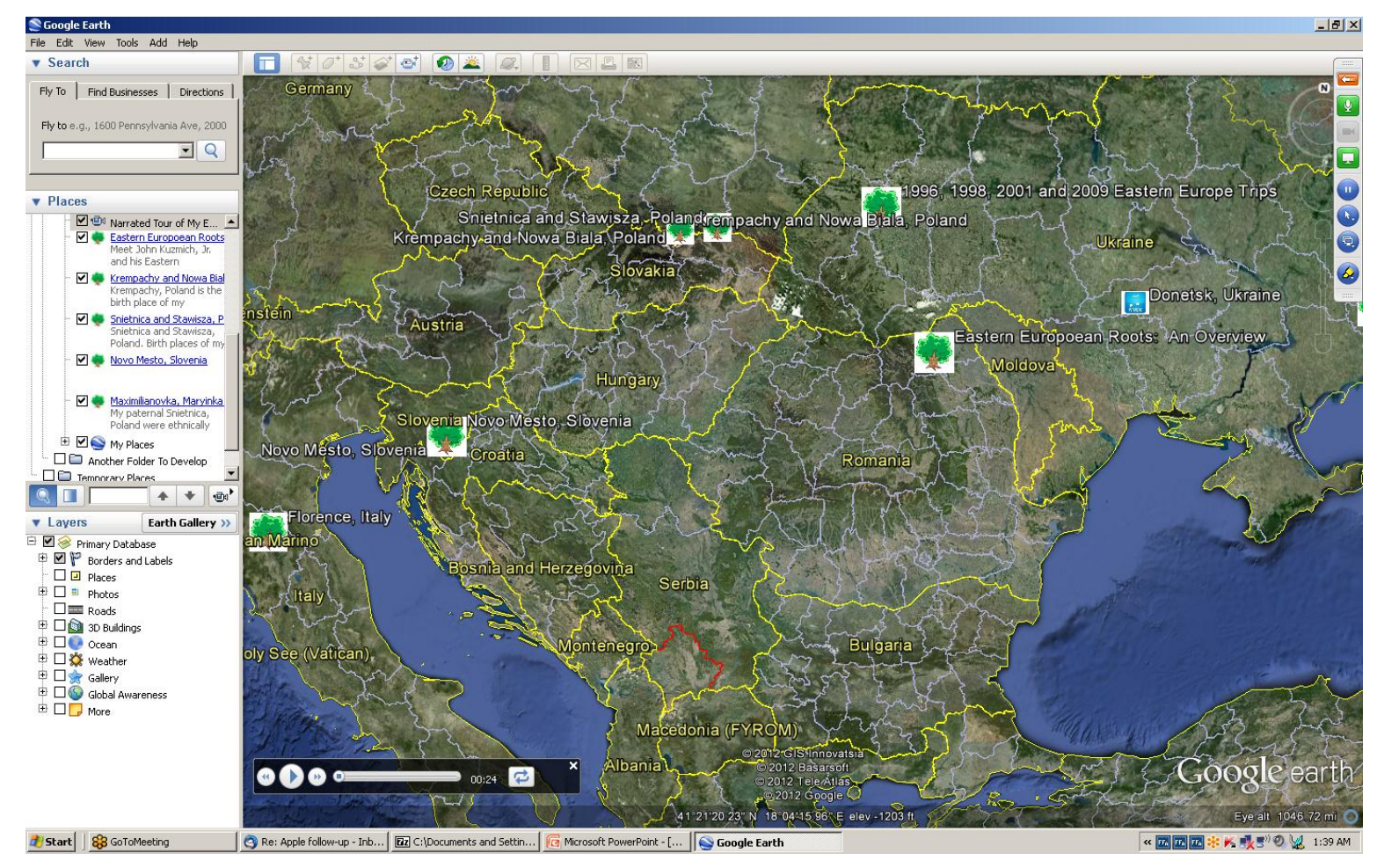

#### *Photo Imaging The Perfect Compliment With 360 Degree Virtual Panorama Photography In Creating A Strong Web Presence*

Created and Produced by Ivan Majc [\(ivanmajc@gmail.com](mailto:ivanmajc@gmail.com)) and John Kuzmich, Jr. ([jkuzmich@earthlink.net\)](mailto:jkuzmich@earthlink.net) Ljubljana, Slovenia and Denver, Colorado, respectively *Family History Expo Conference Colorado Springs, Colorado*

*June 1, 2012*

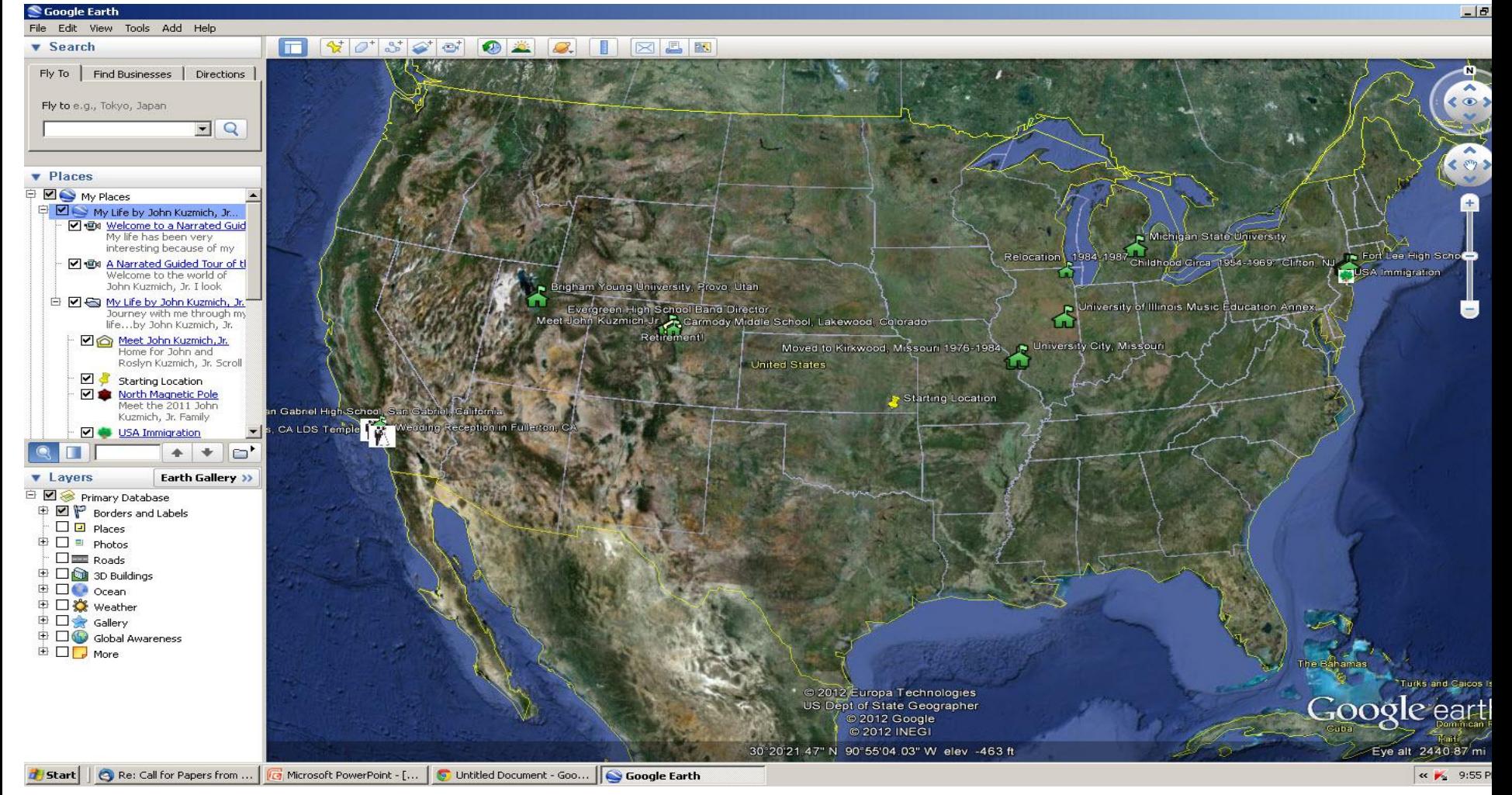

# Closing Comments

- Clinic Handout & Synopsis: [web a](http://www.kuzmich.com/2012 Colorado Springs Photo Imaging Handout.pdf)nd [local](../../../../../../Desktop/Photo Imaging/2012 Colorado Springs Photo Imaging Handout.pdf)
- *[John Kuzmich Genealogy Blog](http://kuzmichgenealogy.blogspot.com/)*
- *The Genealogist's Google Toolbox* by Lisa Louise Cooke
	- Lisa Louise Cooke Genealogy Gems Podcast
	- [www.genealogygems.tv](http://www.genealogygems.tv/)